Obsah

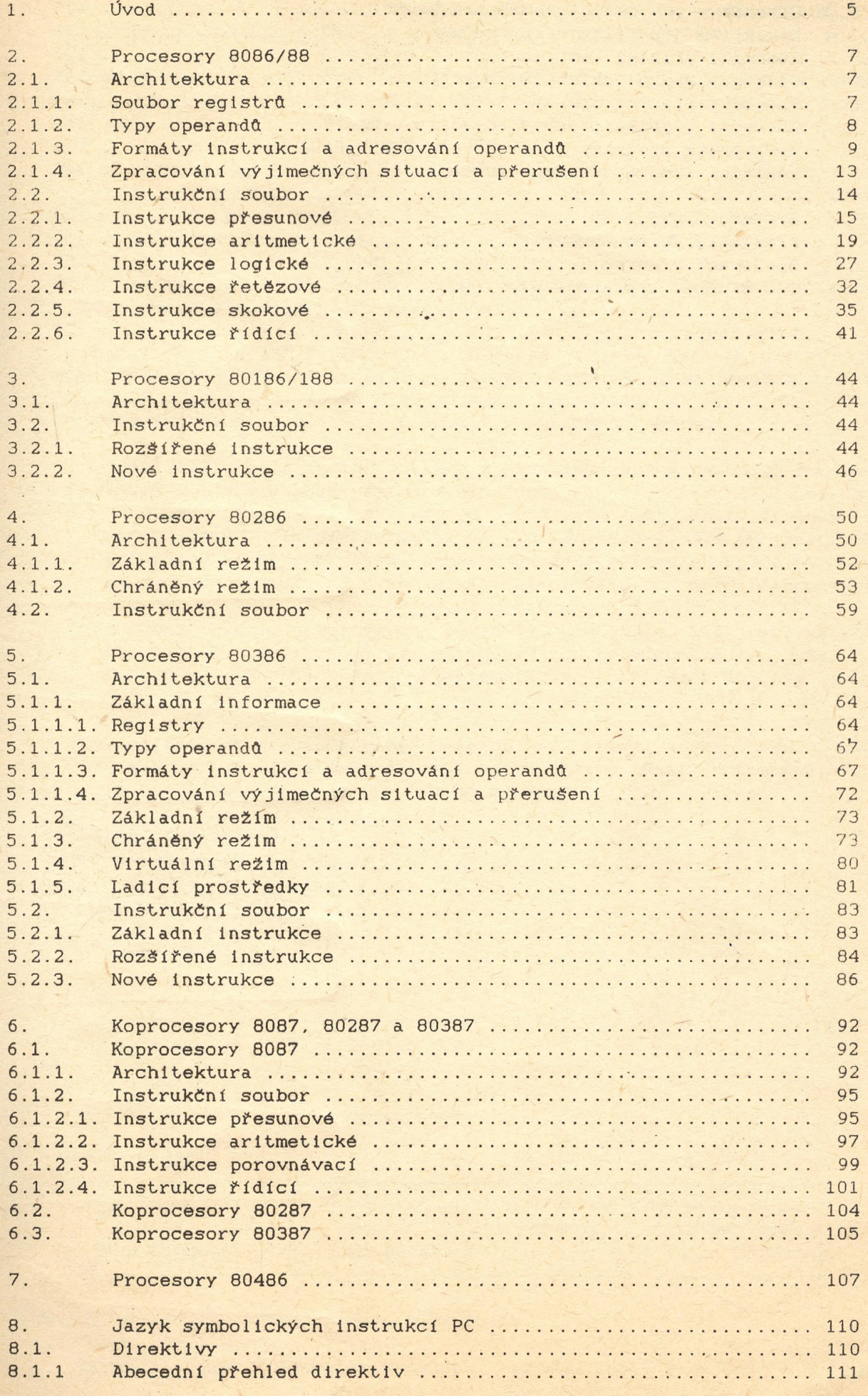

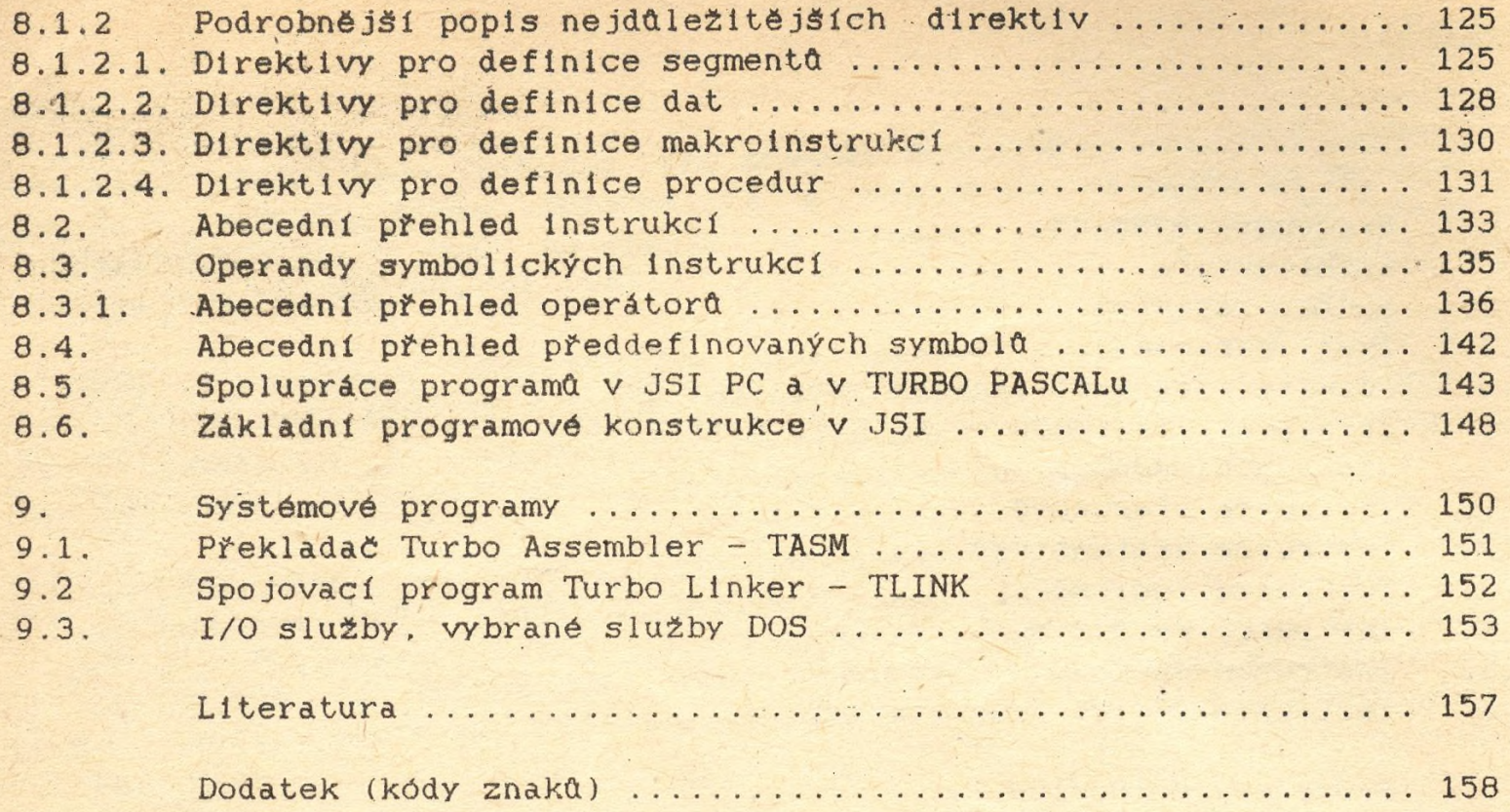